# **Application: gvSIG desktop - gvSIG bugs #5622 Añadir varias tablas a la vez**

04/14/2021 01:25 PM - Victor Montes Camara

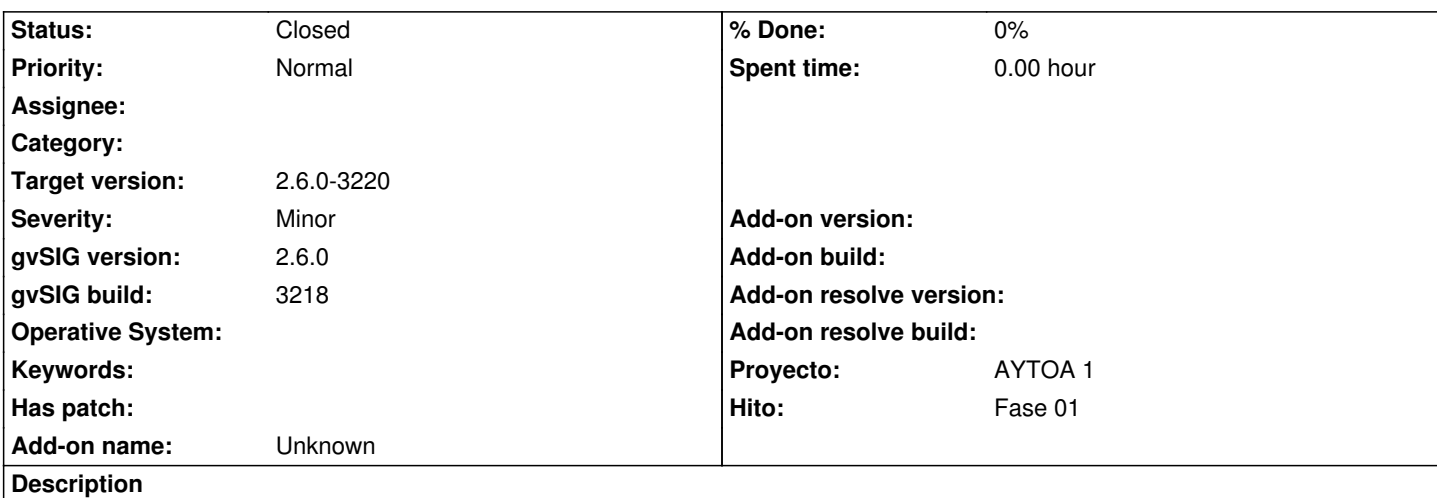

En la ventana de "Añadir capa", tanto si se elige de "Base de datos", como de "VCSGis", aunque se marquen los checkbox de varias tablas, sólo se carga la última en marcar.

#### **History**

## **#1 - 04/28/2021 06:13 PM - Joaquín del Cerro Murciano**

*- gvSIG build set to 3218*

*- Target version set to 2.6.0-3220*

*- Status changed from New to Fixed*

Ha sido resuelto al reescribir el panel de añadir capa desde BBDD en relacion al ticket #5605

## **#2 - 05/14/2021 09:53 AM - Joaquín del Cerro Murciano**

*- Hito set to Fase 01*

## **#3 - 05/19/2021 11:39 AM - Álvaro Anguix**

*- Status changed from Fixed to Closed*